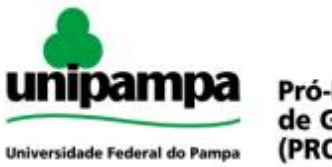

Pró-Reitoria de Graduação (PROGRAD)

## Guia de Processos Acadêmicos

### **COLAÇÃO DE GRAU - DIPLOMAÇÃO**

A **Colação de Grau** é ato formal e solene da Universidade, mediante o qual há outorga do título ao formando, pessoalmente ou mediante procuração com fé pública. Está em condições de obter o Diploma em Cursos de Graduação da UNIPAMPA o discente que, até o final de cada período letivo, obedecidos os prazos do Calendário Acadêmico, cumprir as exigências curriculares previstas para conclusão do respectivo curso e as demais exigências legais. Para se diplomar, o discente, além de atender às exigências curriculares, deve estar em dia com a Justiça Eleitoral e, no caso do discente de sexo masculino, também com o Serviço Militar.

O Calendário de Colações de Grau é publicado semestralmente através de Portaria.

#### **Legislação:**

- · [Resolução nº 02, de 27 de abril de 2010](http://porteiras.r.unipampa.edu.br/portais/consuni/files/2010/06/Res.-2_2010-Cola%C3%A7%C3%A3o-de-Grau.pdf)  Normas para Colação de Grau
- · [Resolução nº 29, de 28 de abril de 2011](http://porteiras.r.unipampa.edu.br/portais/consuni/files/2010/06/Res.-29_2011-Normas-B%C3%A1sicas-de-Gradua%C3%A7%C3%A3o2.pdf)  Normas de Graduação
- · [Norma Operacional nº 03/2018](http://porteiras.s.unipampa.edu.br/colacoesdegrau/files/2018/08/norma-operacional-03-2018.pdf)
- · [Termo de Apostilamento Nº 01 da Norma Operacional 03/2018](http://porteiras.r.unipampa.edu.br/portais/prograd/files/2019/01/norma-operacional-03-2018-termo-de-apostilamento-gr.pdf)
- · Calendário de Colações de Grau (Publicado semestralmente)

#### **Inscrições:**

Na data prevista no Calendário de Colações de grau, os prováveis formandos deverão entregar na Secretaria Acadêmica cópia (física) dos seguintes documentos:

- · Formulário de requerimento de inscrição à colação de grau devidamente preenchido;
- · Documento comprobatório, no caso de discentes que desejarem retificar o nome devido a alterações em seu registro civil, e
- · Comprovante de quitação eleitoral.

Formandos que já entregaram algum(ns) dos documentos abaixo à Secretaria Acadêmica, estão dispensados de apresentá-los novamente.

- · Carteira de Identidade;
- · Certidão de nascimento ou casamento (discentes casados deverão apresentar, obrigatoriamente, a certidão de casamento);

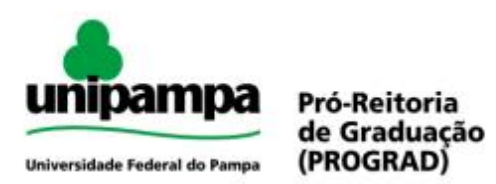

- · Certificado militar atualizado (para discentes do gênero masculino, sendo dispensados os maiores de 45 anos), e
- · Histórico com Certificado de Conclusão do Ensino Médio.

### Fluxo do Processo

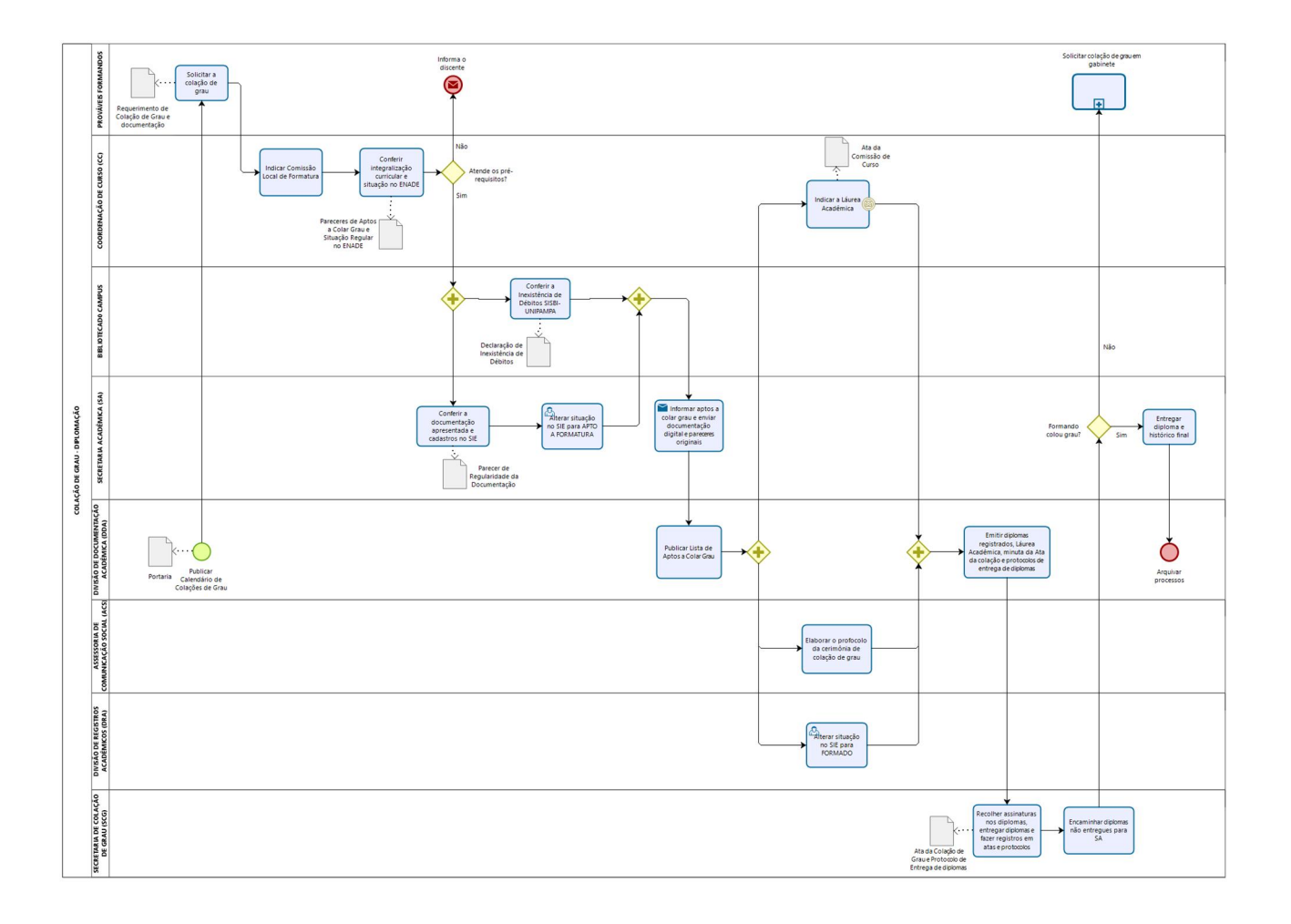

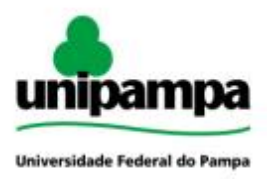

Pró-Reitoria<br>de Graduação<br>(PROGRAD)

## Guia de Processos Acadêmicos

### **Procedimento**

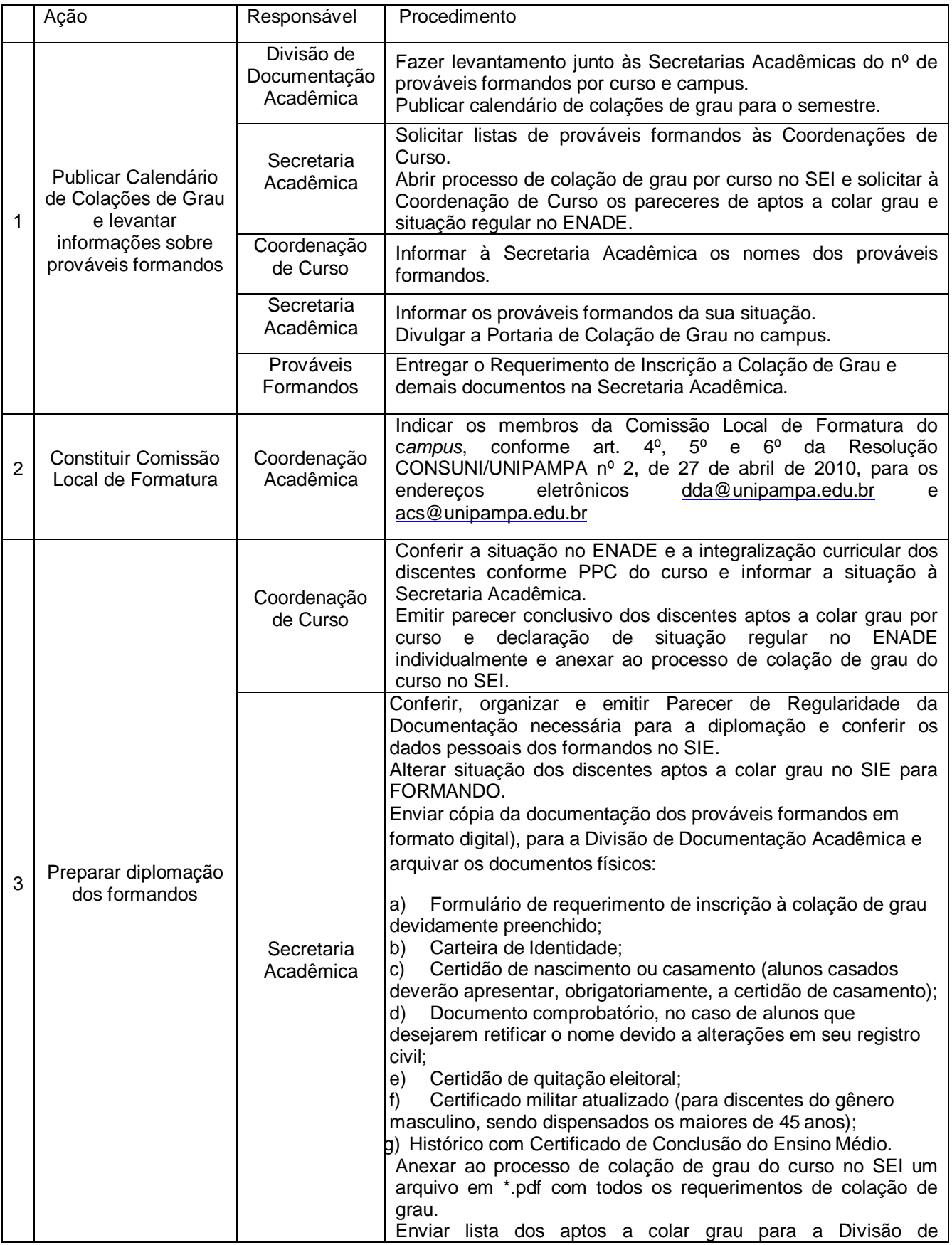

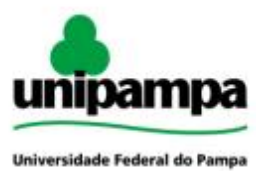

Pró-Reitoria<br>de Graduação<br>(PROGRAD)

# Guia de Processos Acadêmicos

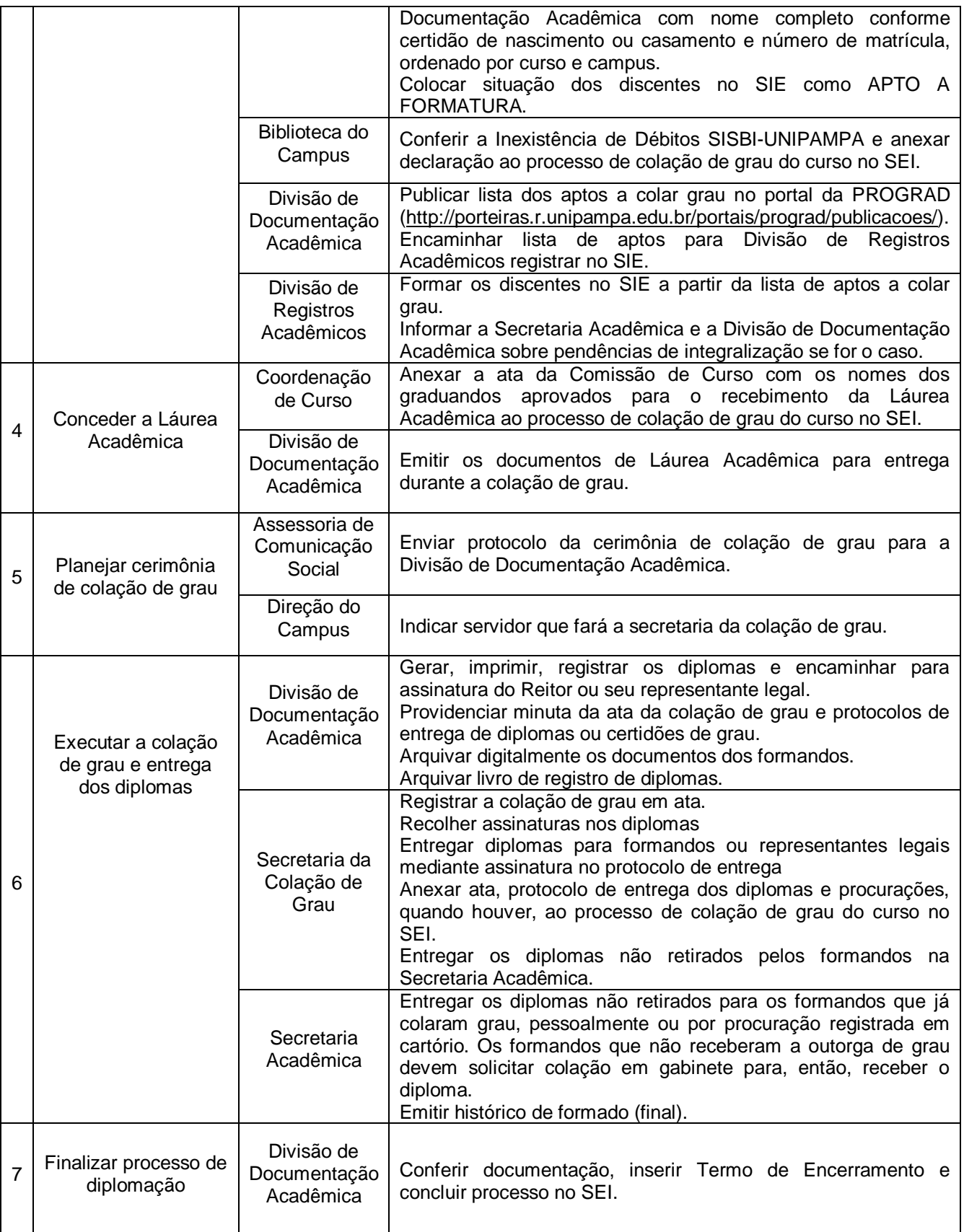